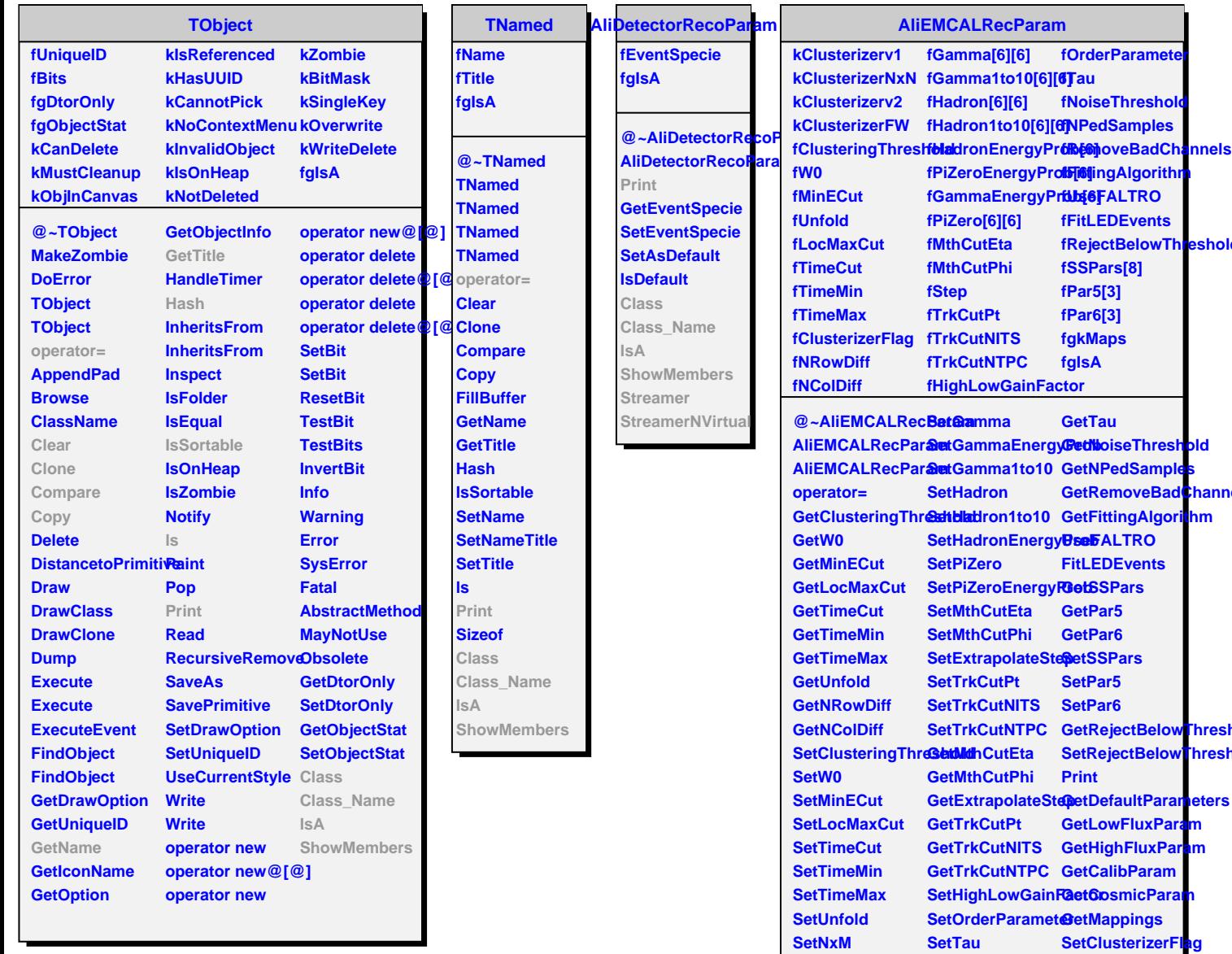

**GetGamma**

**GetHadron**

**GetPiZero**

**GetGammaEnergyProb SetNPedSamples Class GetGamma1to10 SetRemoveBadChannelsName** 

**GetPiZeroEnergyProb GetOrderParameter**

**GetHadronEnergyProb SetLEDFit**

**GetHadron1to10 SetFALTROUsage ShowMembers**

**SetFittingAlgorithmaA** 

**GetHighLowGainFactor**

**SetNoiseThreshold GetClusterizerFlag**